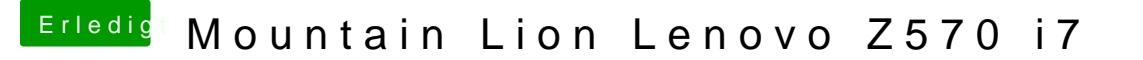

Beitrag von connectit vom 26. Januar 2013, 19:11

Gut ich habe jetzt die Dateien in den Ordnern Ersetzt!

Werde ich testen nur davor muss ich zu 100% sicher sein das meinem Win das es normal startet!